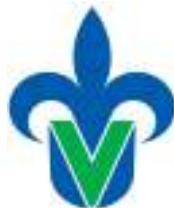

# **Programa de estudio de experiencia educativa**

## **1. Área académica**

Área Académica Técnica

# **2.-Programa educativo**

Ingeniería en Instrumentación Electrónica

### **3.- Campus**

Xalapa

# **4.-Dependencia/Entidad**

Facultad de Instrumentación Electrónica

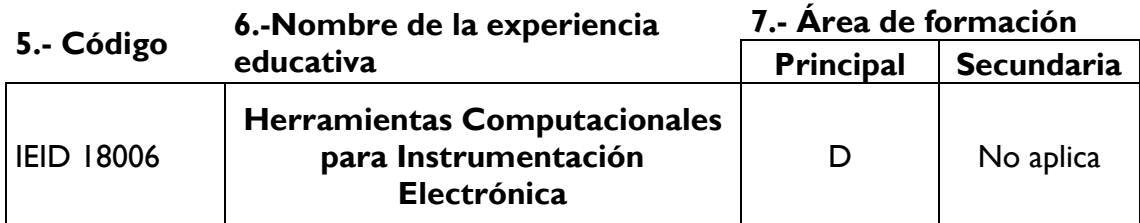

#### **8.-Valores de la experiencia educativa**

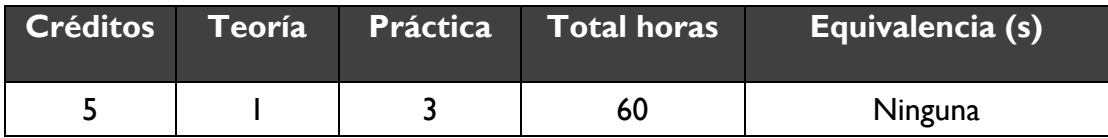

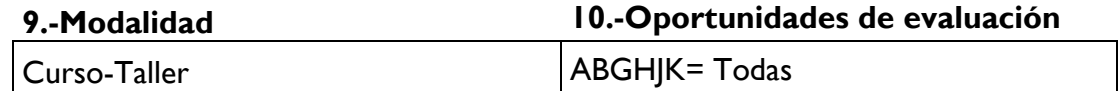

#### **11.-Requisitos**

Γ

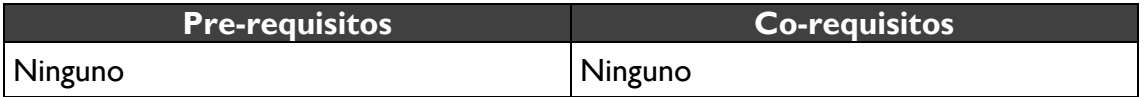

#### **12.-Características del proceso de enseñanza aprendizaje**

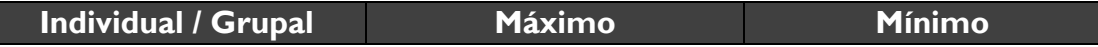

### Universidad Veracruzana Dirección General del Área Académica Técnica Licenciatura en Ingeniería en Instrumentación Electrónica

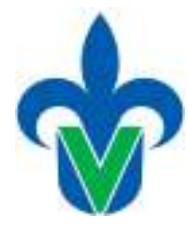

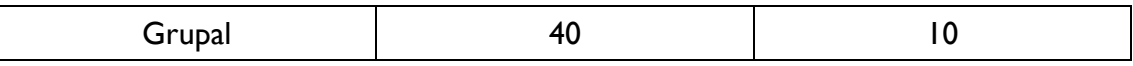

# **13.-Agrupación natural de la Experiencia educativa 14.-Proyecto integrador**

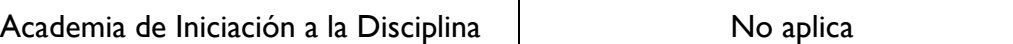

#### **15.-Fecha**

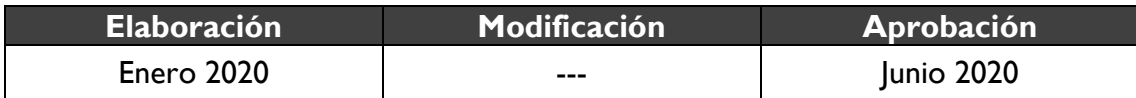

### **16.-Nombre de los académicos que participaron**

Dr. Jacinto Enrique Pretelín Canela

Dr. Héctor Vázquez Leal

### **17.-Perfil del docente**

Licenciatura en Instrumentación Electrónica, Física, Matemáticas o Informática o Ciencias Atmosféricas o Licenciatura en Ingeniería en Instrumentación Electrónica, Electrónica, Electrónica Digital, Electrónica y/en Comunicaciones, Industrial, Eléctrica, Mecánica Eléctrica, Mecatrónica, Biomédica, Sistemas Computacionales Computación; con grado de Maestría y/o Doctorado en el área de conocimiento de la experiencia educativa; con experiencia docente en instituciones de educación superior; con experiencia profesional en el ámbito de su disciplina.

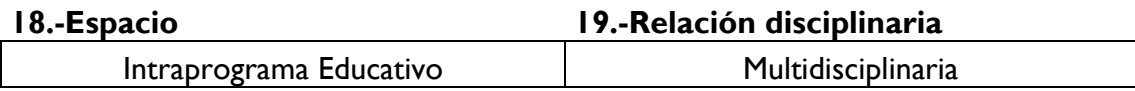

## **20.-Descripción**

Esta experiencia se localiza en el área de formación disciplinaria con una hora teórica, tres horas prácticas y cinco créditos. Esta experiencia dota al alumno de los saberes teóricos y prácticos de las herramientas computacionales más utilizadas dentro del ámbito de la instrumentación electrónica. Este curso aborda, los principios básicos del software Matlab y Proteus aplicado a la instrumentación electrónica, en dónde se abordarán resolución de ejercicios matemáticos y simulación de componentes electrónicos, que proporcionará al estudiante una mayor comprensión de sus experiencias educativas teóricas y aplicadas.

## **21.-Justificación**

El contar con conocimiento sobre herramientas computacionales para electrónica resulta fundamental en la formación de los estudiantes dedicados a la Instrumentación

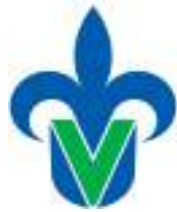

Electrónica. El programa de esta experiencia educativa proporcionará al estudiante los principios y conceptos vinculados con software de mayor uso en resolución de ecuaciones, modelado matemático, diagramación de circuitos electrónicos y simulación, contenidos en muchas de las experiencias educativas que integran el programa educativo de Ingeniería en Instrumentación Electrónica de la Universidad Veracruzana.

# **22.-Unidad de competencia**

El estudiante conoce y aplica las herramientas computacionales, para verificar un circuito electrónico, bajo su modelado matemático y simulación, aplicado a los diversos componentes que se emplean en la instrumentación electrónica, mediante una actitud de responsabilidad y compromiso.

### **23.-Articulación de los ejes**

El estudiante identifica y emplea herramientas computacionales de manera individual o grupal, que lo apoyarán para comprobar el principio matemático, electrónico y comportamiento de un instrumento electrónico. Consulta textos especializados, revistas, artículos y sitios web dedicados para comprender metodologías propias de investigación de la disciplina adquiriendo habilidades para su aplicación con responsabilidad.

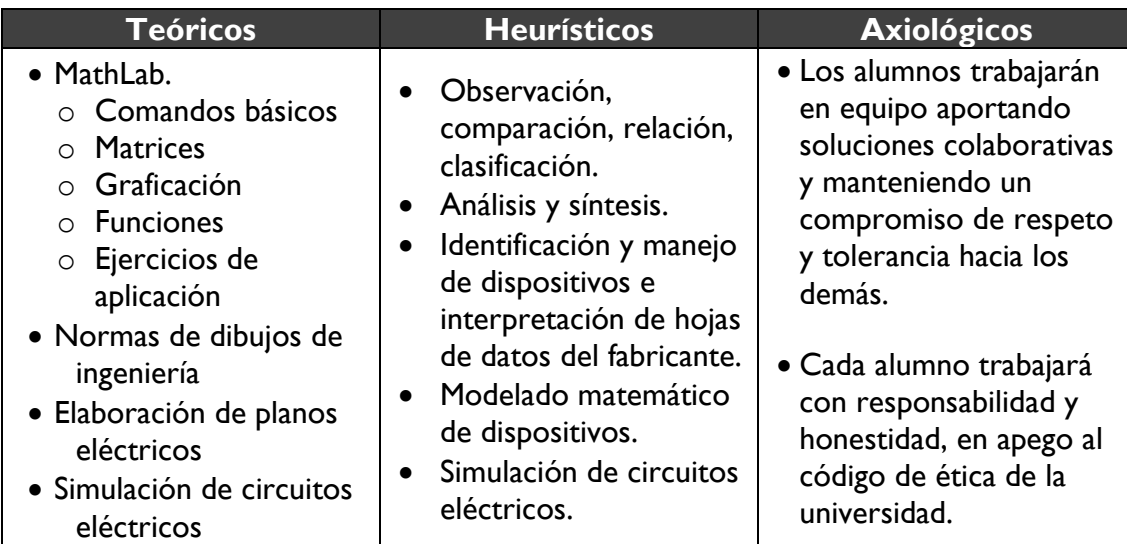

## **24.-Saberes**

#### **25.-Estrategias metodológicas**

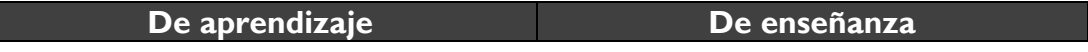

 Utilizar argumentos que puedan ser visuales, algebraicos o

un concepto o resultado. • Promover el trabajo individual y colaborativo en el salón de clase, promoviendo la discusión de los

problemas ejemplo y sus

• Proponer trabajos extra clase, ya sean individuales o en equipos. Fomentar el uso de la tecnología, tanto en actividades a desarrollar en el salón de clase como fuera

resultados.

de él.

numéricos que ayuden a clarificar

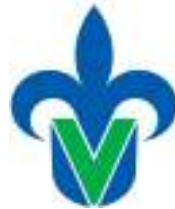

- Atender y comprender las explicaciones del maestro en el salón de clase
- Revisar los temas recomendados por el maestro.
- Realizar satisfactoriamente las tareas y trabajos individuales y de equipo asignados por el maestro.
- Revisar periódicamente el material de clase para compararlo con la presentación que del mismo se hace en los libros señalados en el texto y bibliografía.
- Asistir regularmente a asesoría con el maestro, para despejar dudas y reafirmar conceptos.

# **26.-Apoyos educativos**

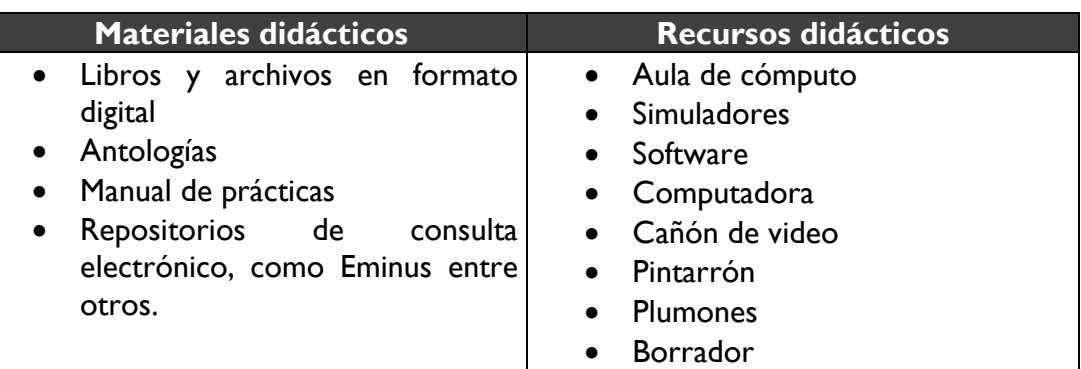

## **27.-Evaluación del desempeño**

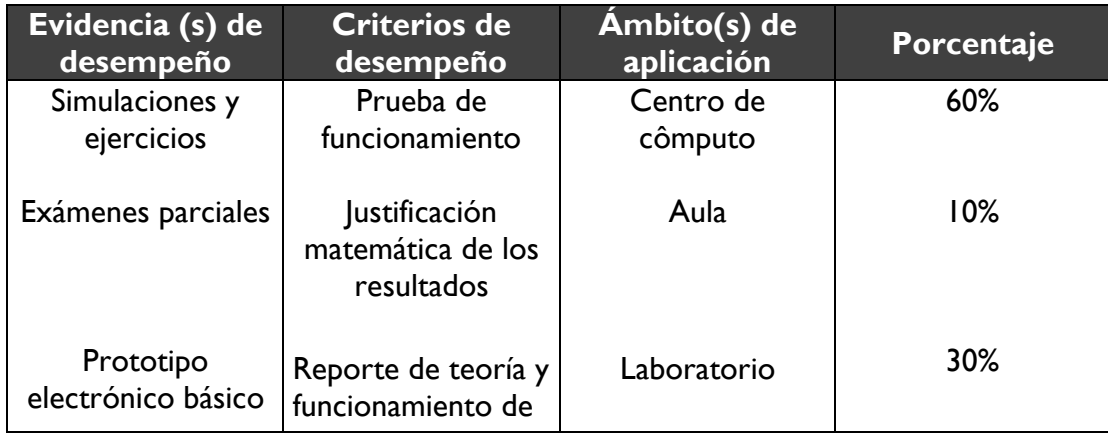

## Universidad Veracruzana Dirección General del Área Académica Técnica Licenciatura en Ingeniería en Instrumentación Electrónica

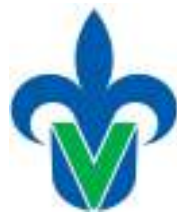

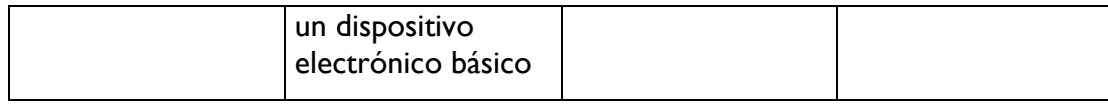

### **28.-Acreditación**

Para acreditar esta EE el estudiante deberá haber presentado con idoneidad y pertinencia cada evidencia de desempeño, es decir, que en cada una de ellas haya obtenido cuando menos el 60%, además de cumplir el porcentaje de asistencia establecido en el estatuto de alumnos 2008.

### **29.-Fuentes de información**

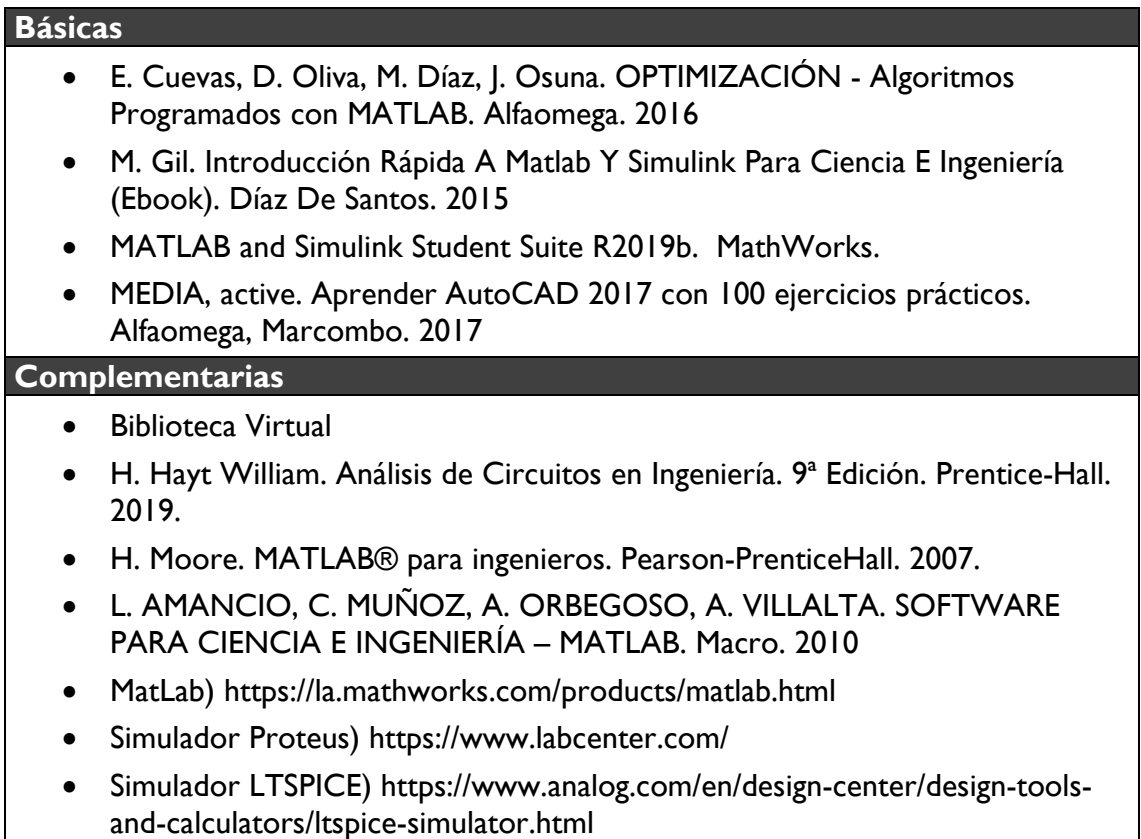